## **智行理财网** Bitget交易平台怎么操作?,详解Bitget交易平台操作方法

 随着数字货币市场的迅速发展,区块链交易平台的使用越来越普遍,目前,Bitget 交易平台已经成为了众多数字货币投资者的首选。对于初次接触数字货币交易的用 户,如何进行登录、交易、提现等操作可能会变得有些棘手。在本文中,我们将为 用户简单介绍Bitget交易平台的操作方法,帮助您轻松玩转数字货币交易。

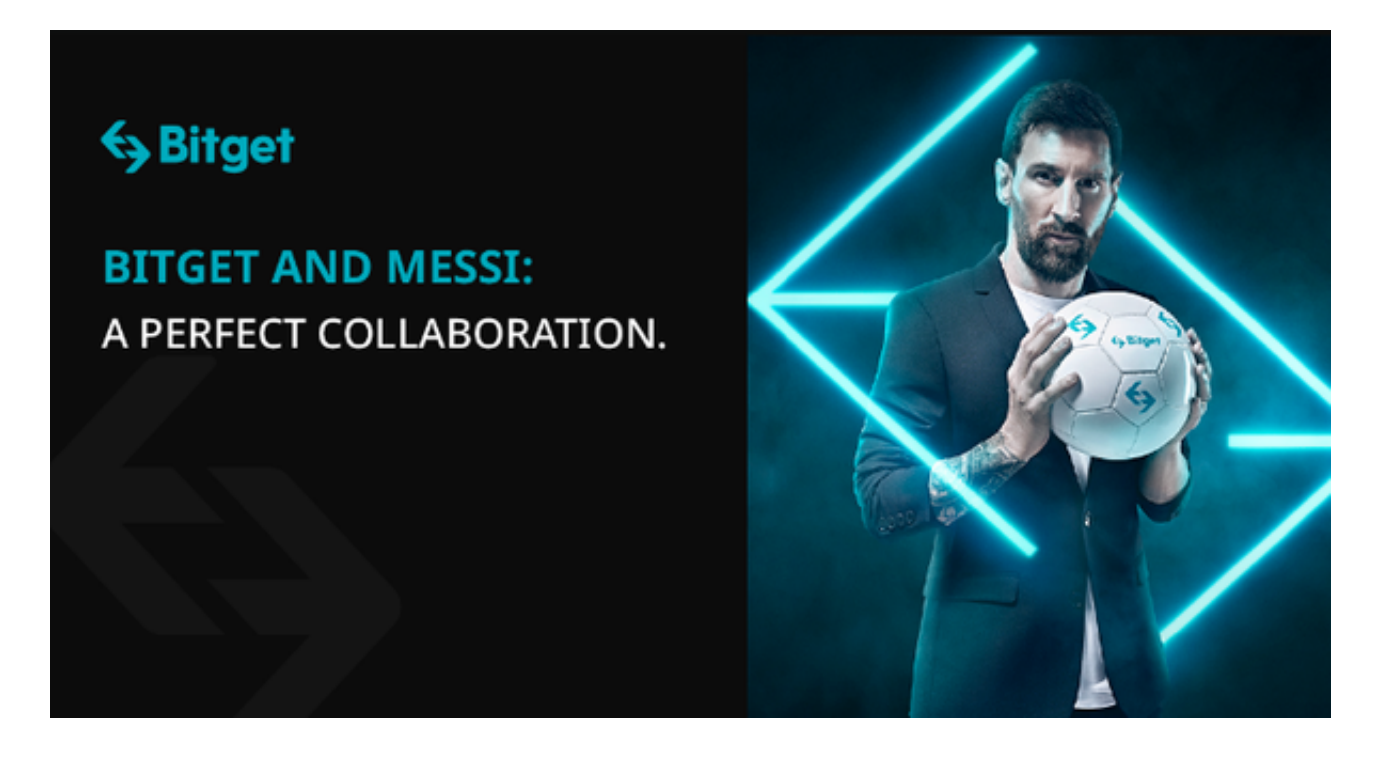

## 1. 注册 Bitget账户

打开Bitget网站,点击"注册"按钮,按照提示输入您的手机号、密码、短信验证码 等信息,然后点击"提交"。在下一步中,请您填写完整的个人信息,包括姓名、国 家、城市、证件等信息。在填写完所有信息后,您将收到一封验证邮件,根据邮件 提示完成验证,即可成功注册并登录您的Bitget账户。请务必保管好您的账户信息 ,以免账户被盗或出现其他安全问题。

## 2. 资产管理

 在登录成功后,用户可以在个人资产中管理您的数字货币资产,包括充值、提现 、交易等。在资产页顶部,您将看到各种数字货币的选项,您可以根据需要选择您 需要进行充值、提现或者交易的数字货币品种。在执行充值或提现操作时,您需要 进行实名认证,并在完成资料填写和认证后才能进行操作。

3. 交易

 在数字货币交易页面,您可以看到各种数字货币的汇率表,根据您的需求直接选 择数字货币进行交易购买或卖出。在交易过程中,Bitget的交易引擎可以保证交易 的实时性和效率。此外,平台还提供更为详细的报价实时信息和图表分析工具,使 用户能够更加清楚地了解市场趋势和行情变化。在熟悉平台操作后,用户也可以选 择使用交易API、批量下单、自定义指价等高级交易方式。

4. 安全操作和注意事项

 为了保障用户的数字资产安全,用户需要仔细阅读Bitget平台的安全政策,注意不 要泄漏个人操作信息,勿被钓鱼网站或诈骗信息所欺骗,避免造成经济损失。此外 ,Bitget交易平台也提供多因素认证等安全检测工具,可以让用户更加安全地使用 平台功能。

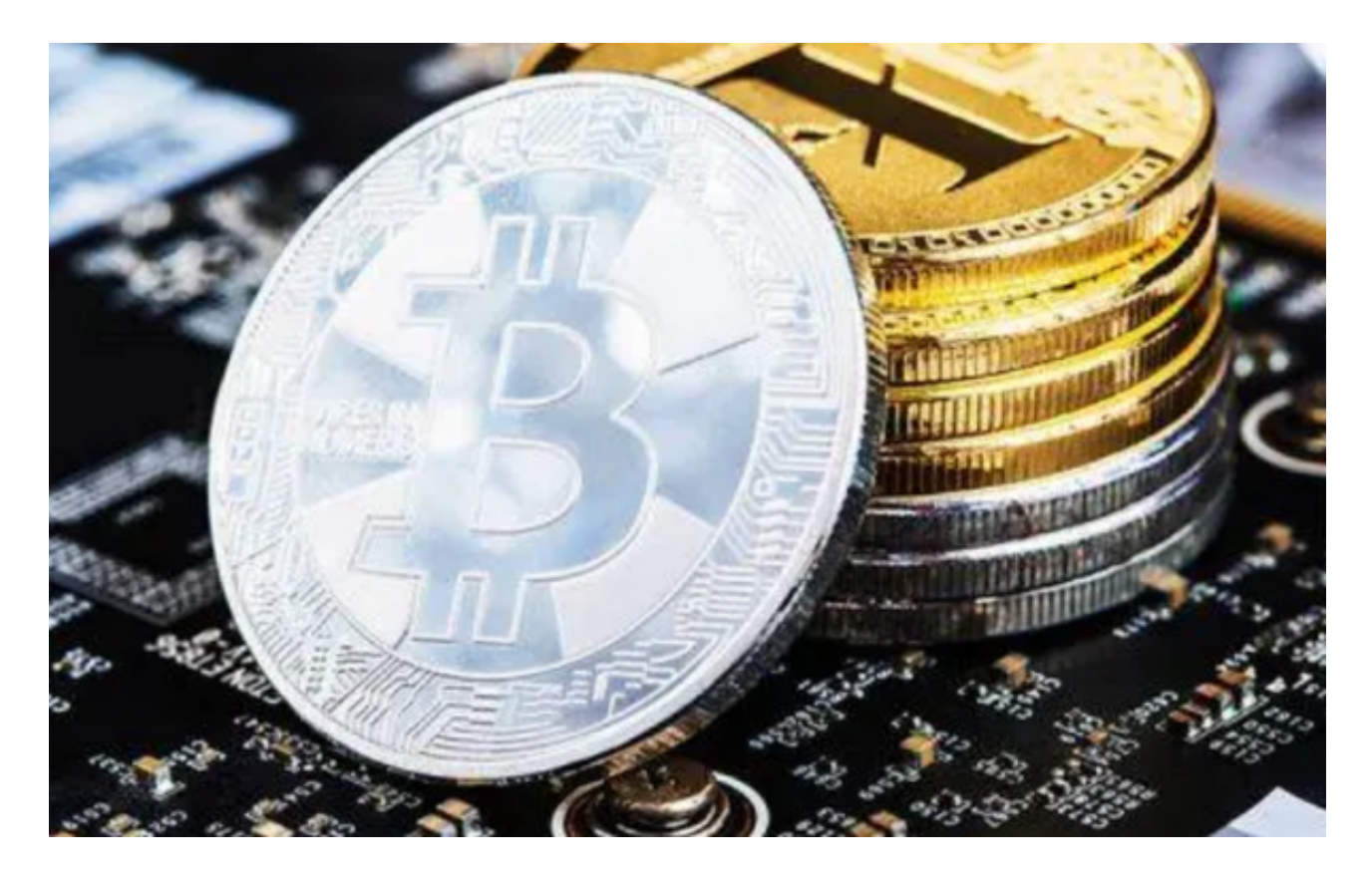

 在本文中,我们简要介绍了Bitget交易平台的操作方法,包括注册、数字资产管理 、交易等等。只要您根据平台的操作指南,认真操作,就一定可以成功地登录使用 Bitget交易平台,尝试数字货币交易。然而,我们也要强调,数字货币市场存在着 风险,我们建议投资者在操作前仔细了解该市场的特点,评估风险和自身实力,之 后再做出投资决策。